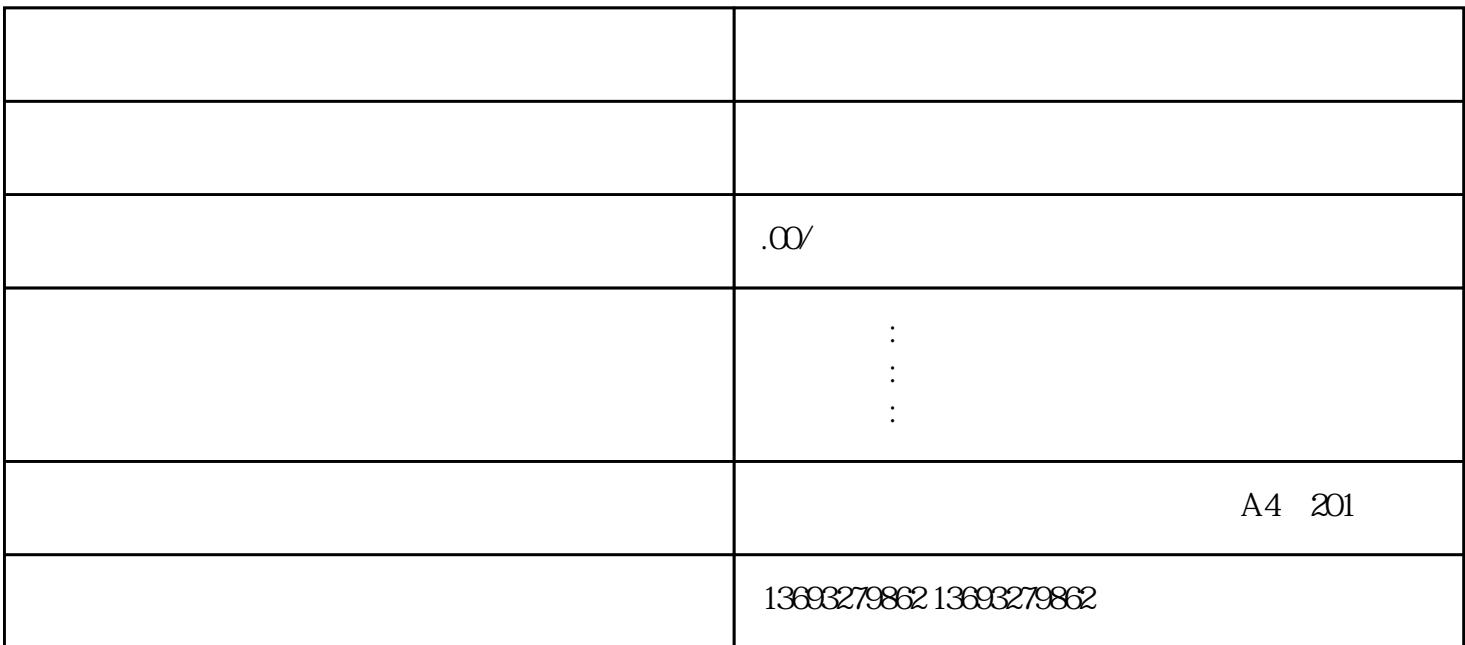

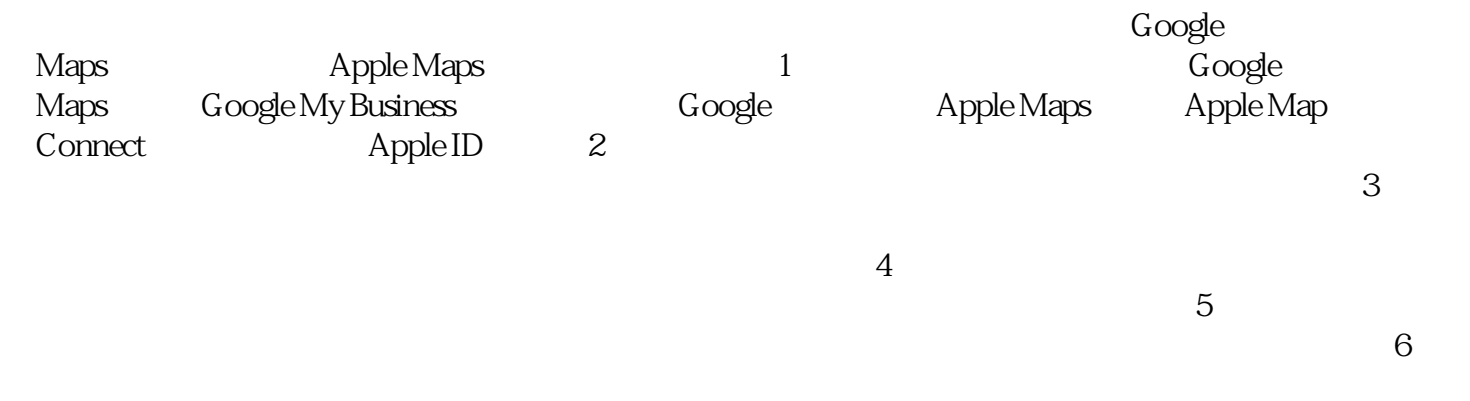

 $\overline{7}$